(※印のついている項目は必須項目です)

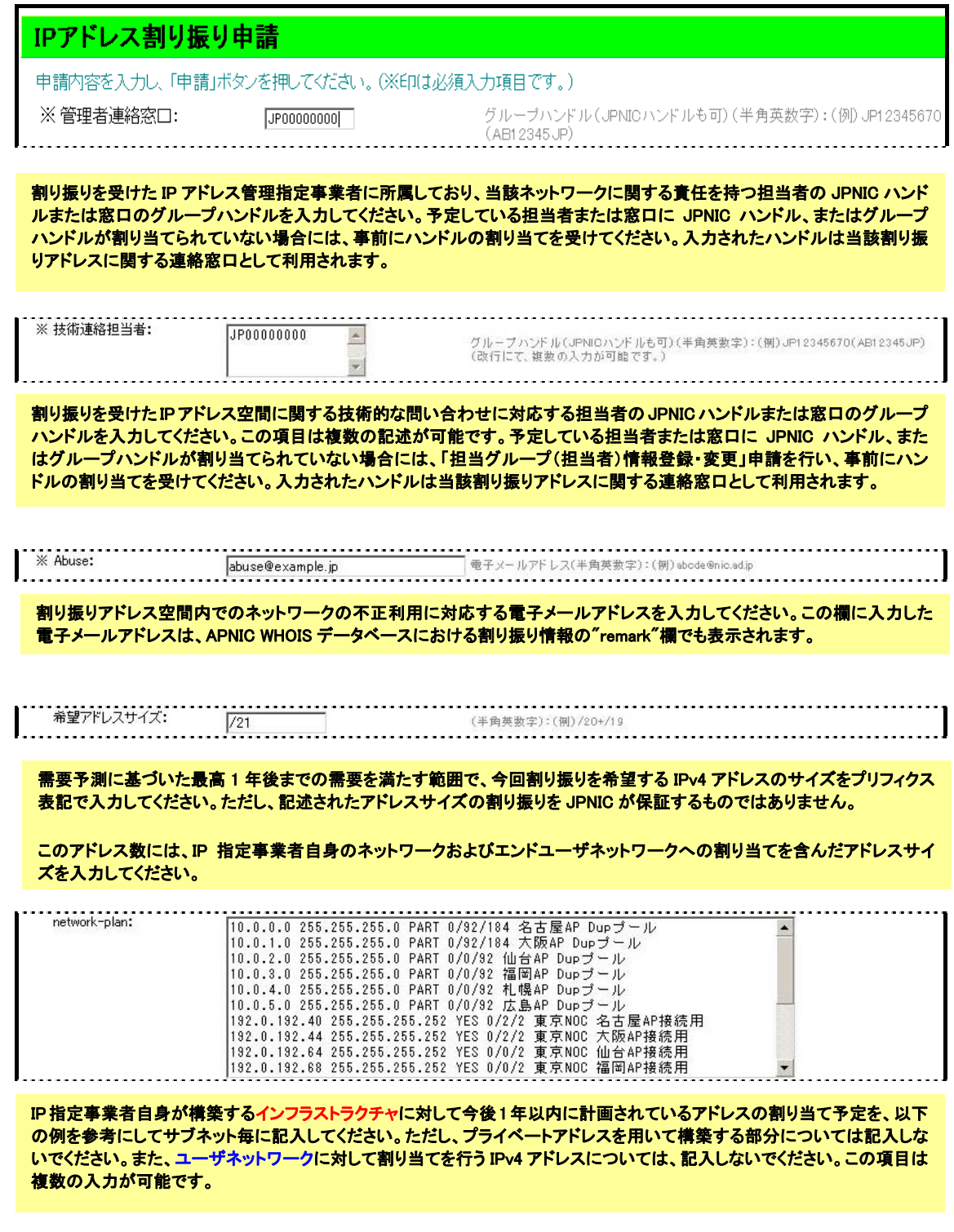

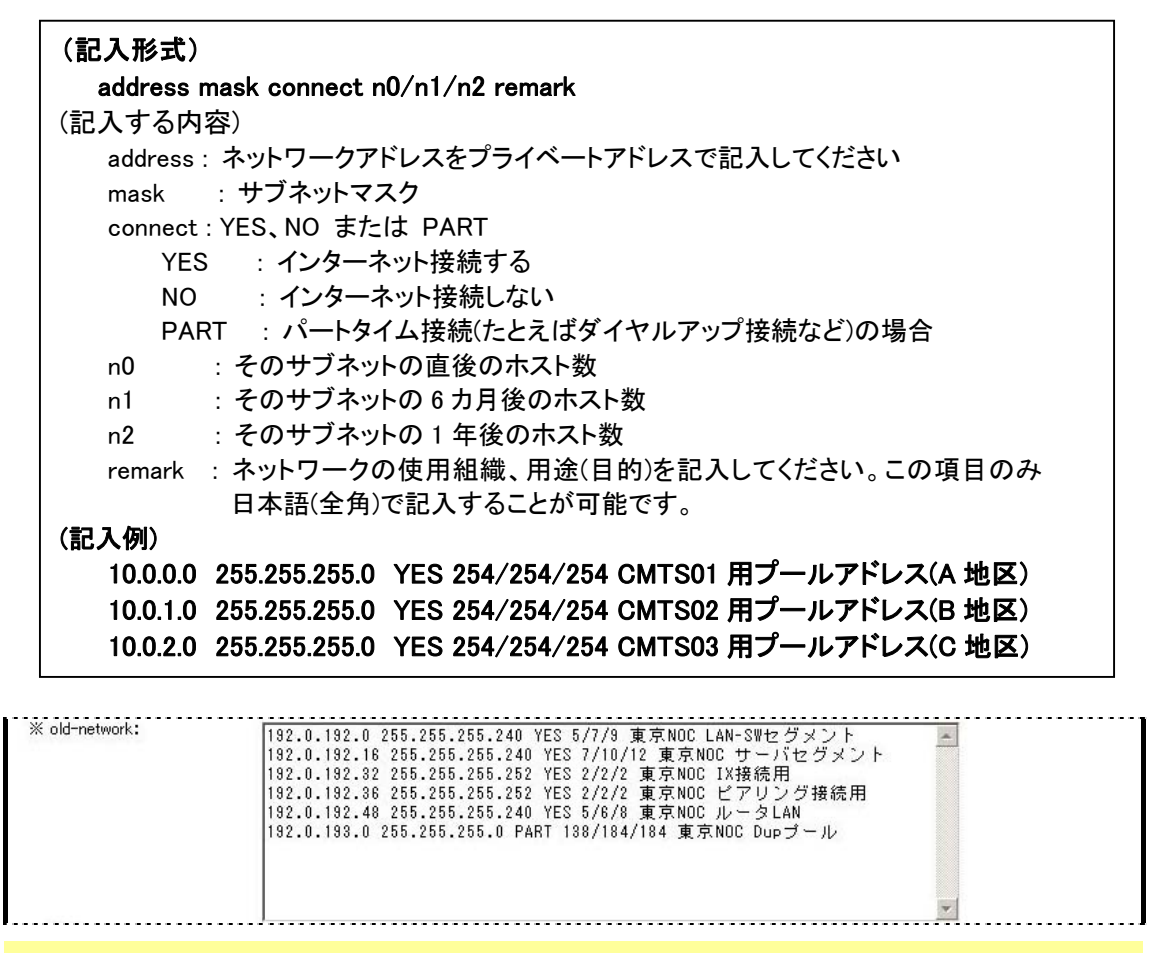

IP 指定事業者自身が構築するインフラストラクチャに対して割り当てられた IPv4 アドレスの利用状況を、以下の例を参考に してサブネット毎に記入してください。ただし、プライベートアドレスを用いて構築した部分については記入しないでください。 過去に IPv4 の割り振りを受けたことがない場合には、この項目を空欄としてください。また、ユーザネットワークに対して割り 当てを行った IPv4 アドレスについては、記入しないでください。

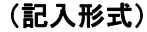

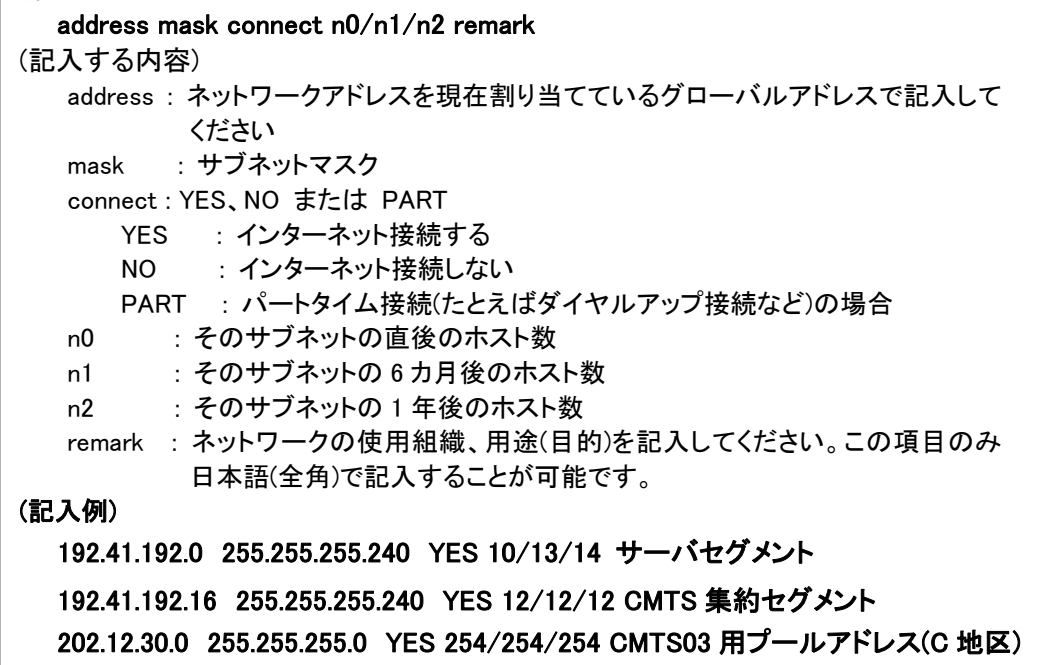

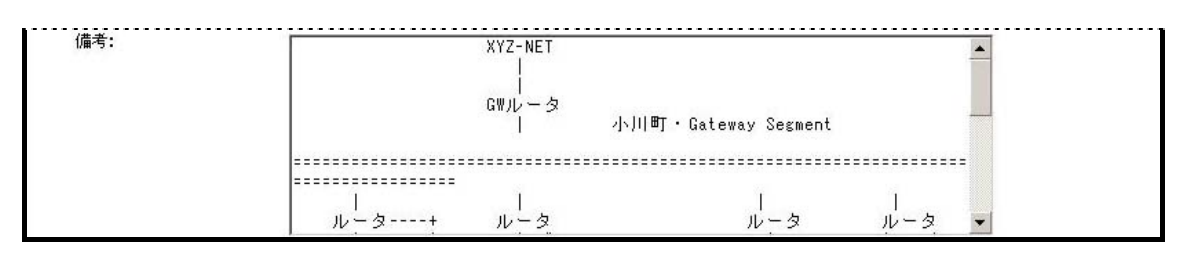

申請にあたって役立つと思われるその他の任意の詳細情報を記入することができます。例えば、ネットワークトポロジを表す 図表や、アドレス空間利用およびサブネット計画の根拠を示す詳しい説明があれば、JPNIC 担当者が IPv4 割り振り申請に 関する必要条件を理解しやすくなります。

詳細につきましてはページ末尾の「審議参考資料について」および「審議参考資料完成例」をご確認ください。

[参考資料の提出方法に関する補足]

説明し切れない内容などは、審議参考資料として別にご提出いただくことも可能です。審議参考資料はMS Officeなどアプリ ケーションで作成されたファイルや PDF ファイルも受け付けております。ファイルをお送りいただくときは、あらかじめ JPNIC から通知された「受付番号」をご用意のうえ、Web 申請システムの「資源申請メニュー」の「補足資料提出」にある「ファイルア ップロード」を選択してください。

■審議参考資料について

審議参考資料には、申請書のアドレス数をどのように算出したかの説明と、その根拠となる数字 等を記載します。

提供するサービス等により、ご説明いただく内容は異なります。IP アドレス申請時に説明いただ きたい内容につきましては「審議の際に必要な情報」をご参照ください。以下は一例です。この他 にも IP 指定事業者がアドレス数算出の説明、その裏づけとして有効であると判断したものがあ ればご提出ください。

- ・ 提供するサービス内容(既存・予定)
- ・ ネットワーク構成図(既存・構築予定)
- ・ 顧客獲得数(過去の実績・今後の計画)
- ・ アドレス割り当て方針(1 ユーザ:x IP)
- 機器の設置計画
- ・ 機器の購入状況

また、上記数字の裏付け資料として、機器発注書・納品書、ユーザ ID 一覧、ホスティングサービ スで収容するドメイン名の一覧等の提出を求めることがあります。

## ■審議参考資料完成例

この例は、CATVインターネット接続サービスを提供する IP 指定事業者が、ユーザに割り当てる プールアドレスを追加するケースです。

## 2) 申請理由

CATV インターネット接続サービスを提供しており、ユーザの増加に伴いユーザプール用アド レス 4C(1024 アドレス)が必要となります。4C と算出した根拠は以下の 2)~3)となります。

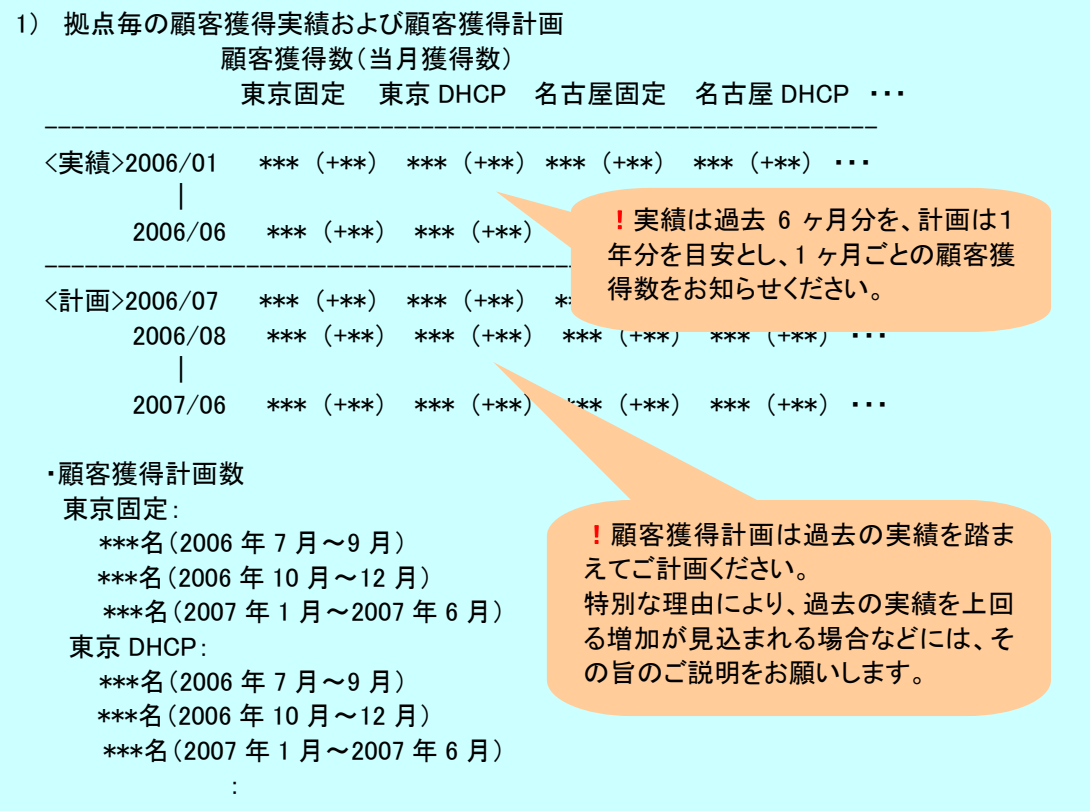

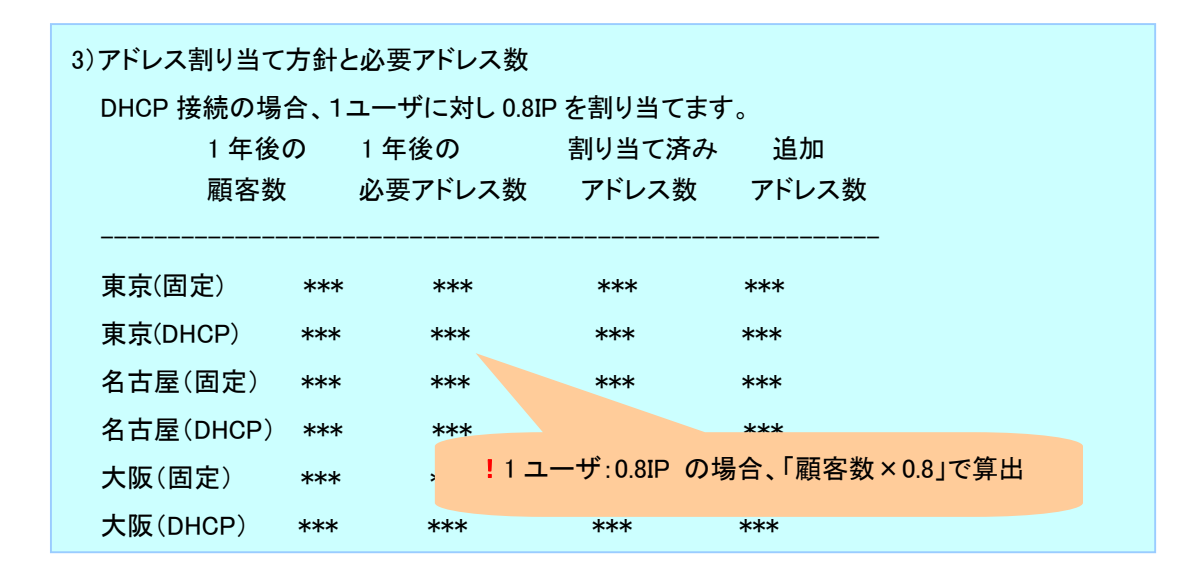

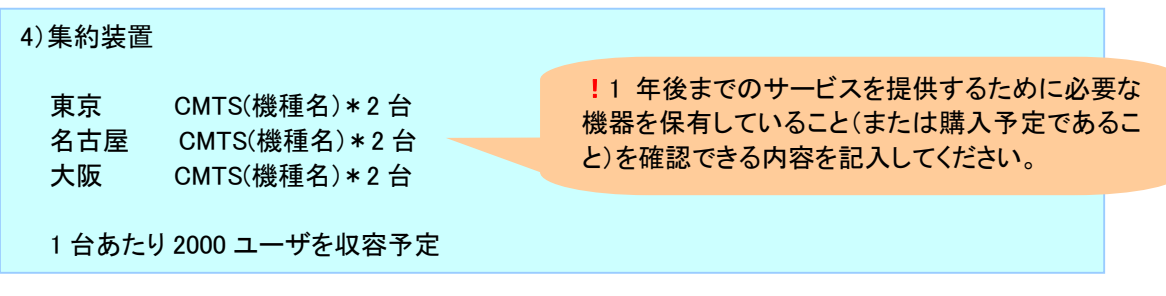